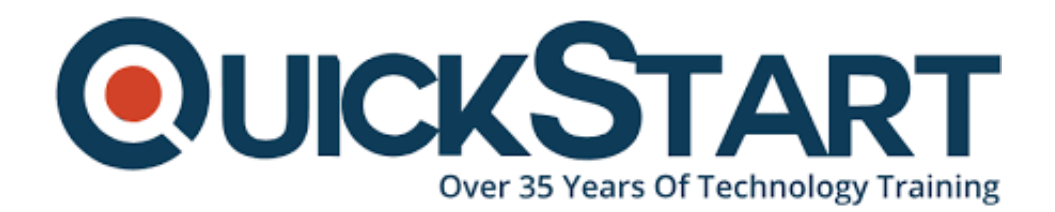

**Document Generated: 07/03/2024 Learning Style: Virtual Classroom Provider: Microsoft Difficulty: Advanced Course Duration: 5 Days Next Course Date: July 15, 2024**

# **Microsoft Power Platform Developer (PL-400T00)**

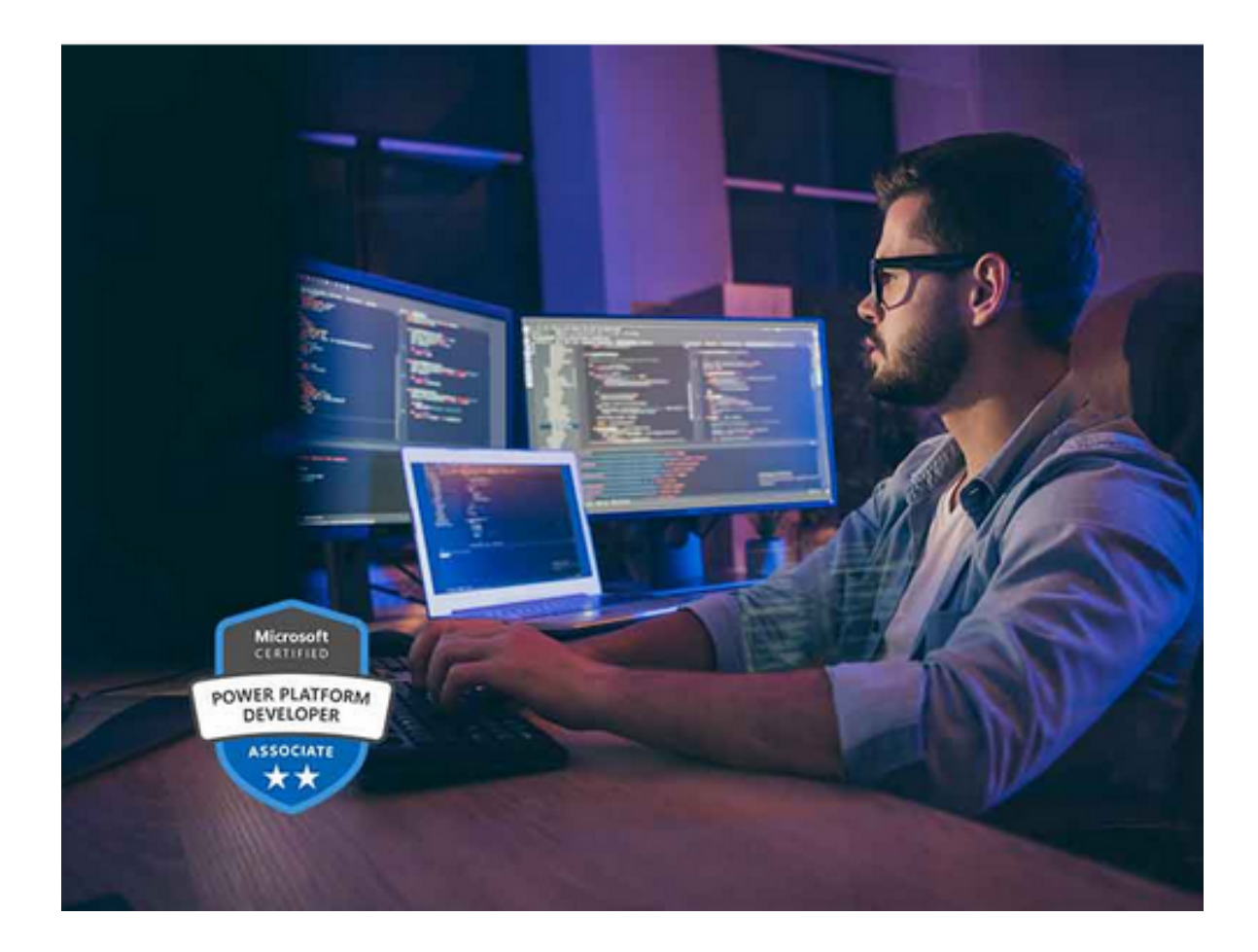

# **About this Course:**

The Microsoft Power Platform helps organizations optimize their operations by simplifying, automating and transforming business tasks and processes. In this course, students will learn how to build Power Apps, Automate Flows and extend the platform to complete business requirements and solve complex business problems.

# **Course Objectives:**

- Create a technical design
- Configure Common Data Service
- Create and configure Power Apps
- Configure business process automation
- Extend the user experience
- Extend the platform
- Develop Integrations

### **Audience:**

Candidates for this course design, develop, secure, and troubleshoot Power Platform solutions. Candidates implement components of a solution that include application enhancements, custom user experience, system integrations, data conversions, custom process automation, and custom visualizations. Candidates will gain applied knowledge of Power Platform services, including in-depth understanding of capabilities, boundaries, and constraints. Candidates should have development experience that includes JavaScript, JSON, TypeScript, C#, HTML, .NET, Microsoft Azure, Microsoft 365, RESTful Web Services, ASP.NET, and Power BI.

### **Prerequisites:**

- Candidates should have an introductory knowledge of Power Platfom
- Candidates should have development experience that includes JavaScript, JSON, TypeScript, C#, HTML, .NET, Microsoft Azure, Microsoft 365, RESTful Web Services, ASP.NET, and Power BI

### **Course Outline:**

#### **Module 1: Create a model-driven application in Power Apps**

This module introduces you to creating a model-driven app in Power Apps that uses Common Data Service.

#### **Module 2: Get started using Common Data Service**

This module will explain the concepts behind and benefits of Common Data Service. Creating an environment, entities, fields and options sets are also discussed.

#### **Module 3: Create a canvas app in Power Apps**

This module introduces you to Power Apps, helps you create and customize an app, and then manage and distribute it. It will also show you how to provide the best app navigation, and build the best UI using themes, icons, images, personalization, different form factors, and controls.

#### **Module 4: Automate a business process using Power Automate**

This module introduces you to Power Automate, teaches you how to build workflows, and how to administer flows.

#### **Module 5: Create a business process flow in Power Automate**

This module introduces you to creating business process flows in Power Automate.

#### **Module 6: Introduction to developing with Power Platform**

This module is the first step in learning about platform, tools, and the ecosystem of the Power Platform

#### **Module 7: Extending the Power Platform user experience Model Driven apps**

This module describes how to create client scripting, perform common actions with client script, and automate business process flow with client scrip. Learn about what client script can do, rules, and maintaining scripts. Discover when to use client script as well as when not to use client script.

#### **Module 8: Create components with Power Apps Component Framework**

This module describes how to get started with Power Apps Component Framework with an introductory module on the core concepts and components. Then it shows you how to build a component and work with advanced Power Apps Component Framework features.

#### **Module 9: Extending the Power Platform Common Data Service**

This module looks at the tools and resources needed for extending the Power Platform. We'll start with looking at the SDKs, the extensibility model, and event framework. This learning path also covers when to use plug-ins. Configuration of plug-ins as well as registering and deploying plug-ins.

#### **Module 10: Integrate with Power Platform and Common Data Service**

This module describes how to integrate with Common Data Service using code by learning about Common Data Service API. Get an in-depth overview of options available with Common Data Service to integrate data and events to Azure.

#### **Module 11: Extend Power Apps portals**

This module describes how to transform a content portal into a full web app interacting with Common Data Service. We will also cover the options available to customizers and developers to extend the portal functionality and integrate with Office 365, Power Platform, and Azure components.

# **Credly Badge:**

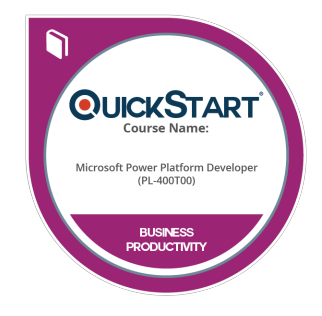

#### **Display your Completion Badge And Get The Recognition You Deserve.**

Add a completion and readiness badge to your Linkedin profile, Facebook page, or Twitter account to validate your professional and technical expertise. With badges issued and validated by Credly, you can:

- Let anyone verify your completion and achievement by clicking on the badge
- Display your hard work and validate your expertise
- Display each badge's details about specific skills you developed.

Badges are issued by QuickStart and verified through Credly.

[Find Out More](https://paypal.quickstart.com/completion-badges) or [See List Of Badges](https://www.credly.com/organizations/quickstart/badges)